# crear con SCRATCH

#### Materiales de inicio a la programacion creativa

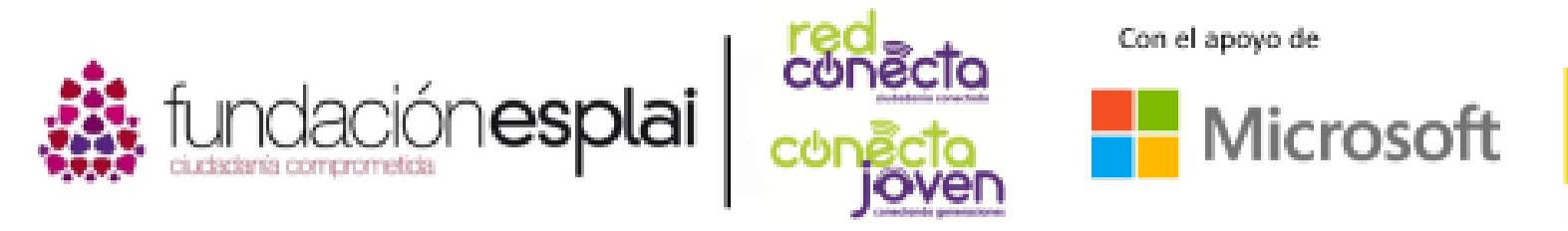

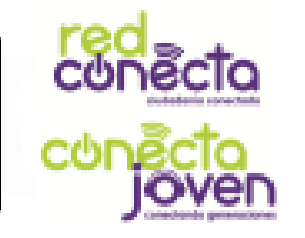

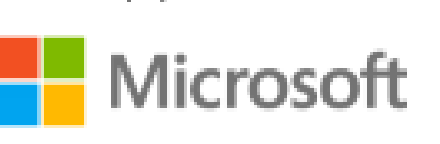

Financiado por

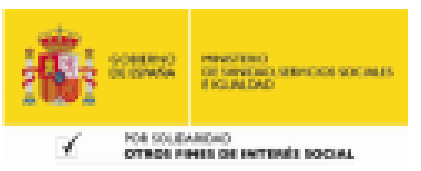

# 5. movimientos

Empieza con tus primeras acciones. Vas a mover al gato con los bloques de movimiento azul oscuro. Scratch mide las distancias en "pasos". El escenario tiene 480 pasos de ancho y 360 pasos de altura.

Hay un bloque para evitar que los objetos se queden pegados a las paredes y reboten.

#### Lo que aprenderás:

- Como mover los objetos
- Scratch mide las distancias en pasos
- Como mantener de pie al gato

# DARLE MOVIMIENTO AL GATO

Inicia un nuevo proyecto. Haz clic en Archivo y selecciona Nuevo. Añade estos bloques y piensa qué hacen.

> Arrastramos el bloque marrón desde la sección de bloques llamada Eventos

Arrastramos el bloque azul desde la sección de bloques de Movimiento

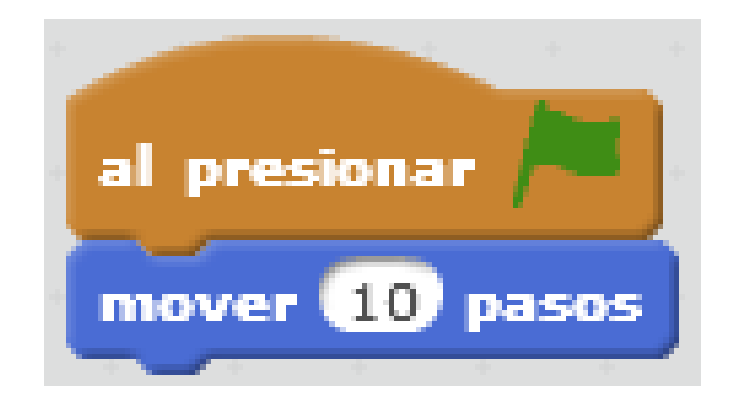

5. Movimientos

Haz clic en el **icono verde** para ejecutar el programa. El gato se moverá un corto camino (10 pasos) hacia la derecha. Prueba unas cuantas veces y mira qué sucede.

Si pierdes a tu gato siempre puedes volver a arrástralo con el ratón al centro.

Haz clic en el 10 del bloque Mover y escribe 100. El gato ahora se mueve mucho más cada vez que iniciamos el programa. Prueba con diferentes números de pasos.

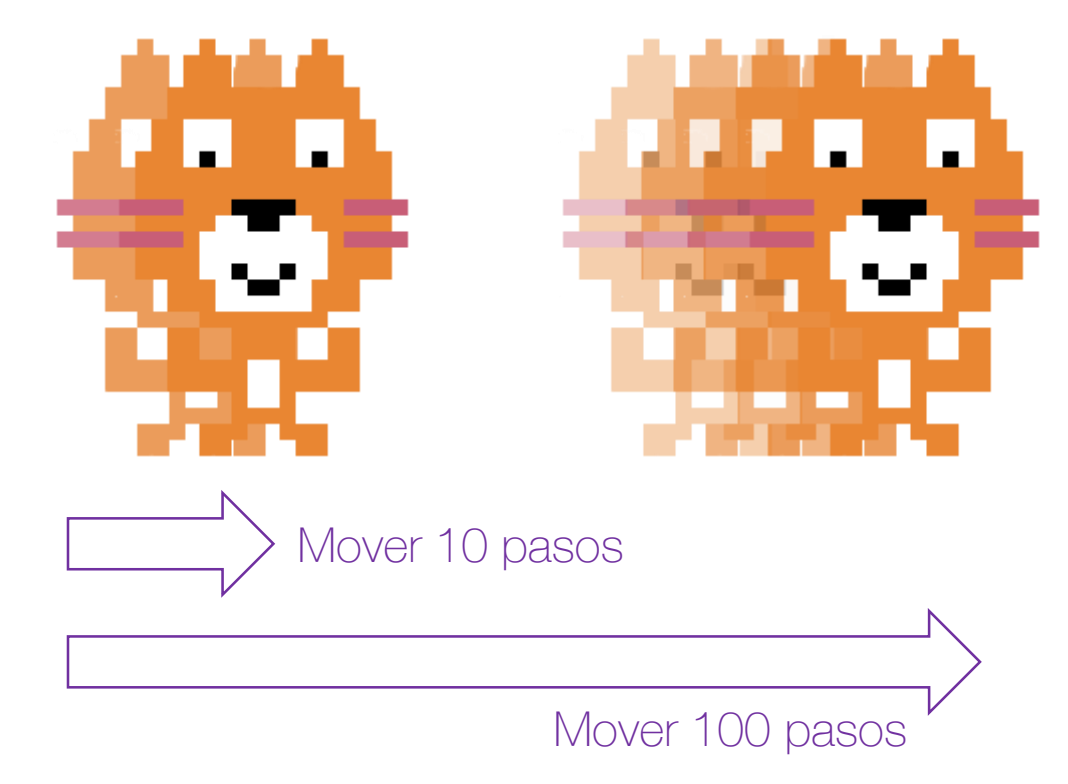

### Rebotando en las paredes

Ahora, cambia tu programa y déjalo tal y como ves en la imagen. Lee los bloques. ¿Qué crees que hacen? El bloque repite por siempre los bloques de su interior! Si el gato llega al borde, el bloque de "rebotar si toca un borde" da la vuelta al gato y vuelve a ejecutar los bloques.

Arrastramos el bloque naranja "por siempre" desde la sección de bloques de Control. ¿Has visto que tiene una forma especial y engloba otros bloques?

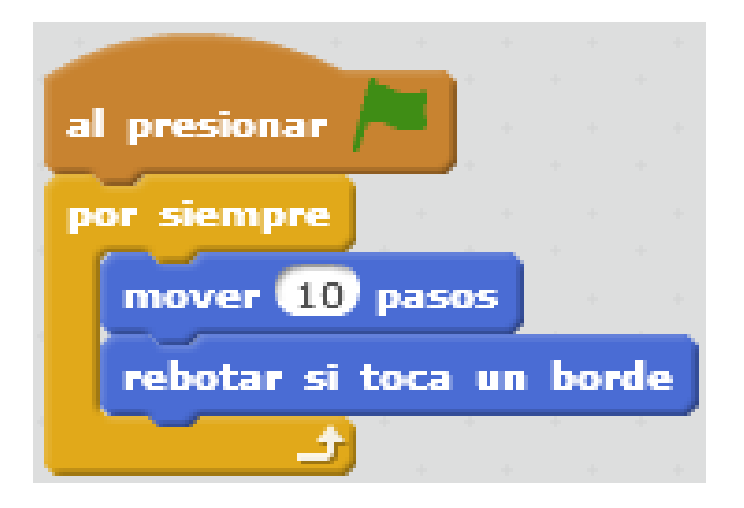

Cambia el valor 10 por números menores y mayores y ejecuta el programa. ¿Qué ocurre?

## deja de poner boca abajo al gato

El pobre gato pasa la mitad de su tiempo al revés, ¡qué mareo! Para detener esto, haz clic en la "i" azul en la esquina del gato (dentro del listado de objetos) para ver información adicional sobre los objetos. Cambia el **estilo de rotación** y mira qué ocurre.

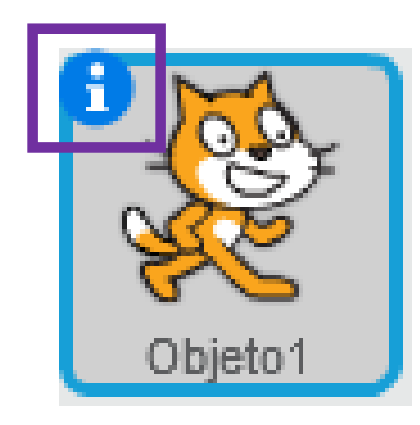

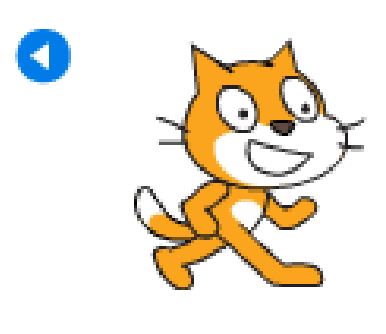

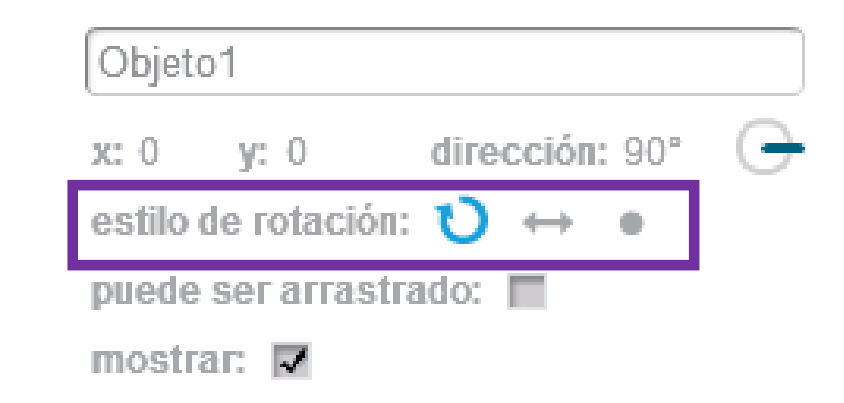